## **Adobe Photoshop CC 2019 Full Product Key WIN + MAC {{ lifetime releaSe }} 2022**

To install Adobe Photoshop, you can download the official software from their website. If you have an older version of the software such as Photoshop Elements, you can use a crack for it. After you have the crack, just open it and run the program. The program will generate a valid serial number so that you can activate the full version of the software without having to pay for it. After the serial number is generated, open Adobe Photoshop and enter it when prompted. This should activate the software.

## [Adobe Photoshop CC 2019](http://bestentrypoint.com/carry/users/QWRvYmUgUGhvdG9zaG9wIENDIDIwMTkQWR/ZG93bmxvYWR8aGQ0T1hRM2NIeDhNVFkzTWpVNU1qVTNOSHg4TWpVNU1IeDhLRTBwSUZkdmNtUndjbVZ6Y3lCYldFMU1VbEJESUZZeUlGQkVSbDA/drraomd/gaudiness.hyperphosphatemia.pealing/mufflers)

But the most significant new feature is probably the easier way for you to work with one particular object. If you select and switch to the Pen tool, you can click directly on the object, creating a bounding box that indicates what part of the picture is affected. The box has a drawing mode that enables you to transform it as you draw. Your drawing is instantly reflected in the image.

- Truth be told, I've never found this tool particularly useful.
- But Adobe keeps adding more and more useful tools to the Pen tool.
- And so does **iMovie**.
- Adobe Creative Cloud users actually get a complete set of both new tools and the ones that have been around for a while, including the more advanced Pen Pressure tool.
- The Pen toolbar is accessible in either the floating Tools panel or the right side of the screen.

I'm more excited about the beta of the built-in feature Autofill. Select a particular object, such as a Web site logo, and with a click of the finger a small, round hole pops up to let you remove the part and replace it with an identically sized hole. It's like cutting out the part with a hole already drilled in the center. You can also stretch or squash the existing hole to have more or less of the same sized area, which is a great way to reproduce that exact background. One of the most frequently used tools is Automatic Adjustment, which leverages the fact that Photoshop has you place a check mark in boxes to remind you of the steps you've already performed. You might adjust the Brightness or Contrast by hiding the slider and then applying the step you want. Failing that, you can use the sliders to adjust or copy the LUTs (color lookup tables)—which flattens out the color and removes unwanted artifacts—involving a Photoshop layer or the entire image. The New Painting mode makes it possible to create a vibrant, unique color scheme using just a darker or lighter version of other colors. Following an object's path reduces noise in a photo of text.

## **Adobe Photoshop CC 2019 Download free Product Key CRACK {{ upDated }} 2023**

The truth about Photoshop is that it can often make your work look good, but you don't always need to use it for that. Sometimes, all you need is a good photo editing app. If you are getting into graphics work, once you learn the basics, you can move up to Adobe Photoshop at some point. Choose your workspace: Photoshop isn't so different from the tools you use every day. While there are many different ways to use Photoshop in the web, one of the best is to use the mobile-first workflow, where you design and edit in a web app first, and then you export it. To make sure that your export looks good and functional at any size, we've created CSS classes that you can apply to flexbox , where you can quickly build responsive images with: Make your design: Ensure that you use rems (relative pixel sizes in CSS) in your designs as this form of measurement assists you keep images the size you expect,

even when you export to the web. As a rule of thumb, you should use a minimum of two smaller sizes for an image, such as 48 px, 72 px, and 96 px. Then, use manually sized pixels to build the size of the image you want. Export your design: The addition of is a convenient way to resize or export an image to the web. You can easily resize or export using it in our guide on *creating a responsive image* . Export your design: Lightroom lets you specify the resolution at which you want to export your image after it's rendered in the browser. This is different from the file format or extension that we've previously used. If you want to resize and re-save your image down to a lower quality than you had before, choose a new resolution. By duplicating this process for lower and lower resolutions, you can easily create smaller versions of any file. e3d0a04c9c

## **Adobe Photoshop CC 2019 Download free Product Key Full 2022**

A close look at Adobe Photoshop shows that a person can sniff an image in just a few seconds, because it features an intelligent algorithm for editing image. Nobody observed people's technique from scratch. The team has made Photoshop a tool which lets a person click the right button and see the desired result in seconds. And for people with a touch of creativity, you can send your graphics, videos and other productions to the cloud with one click. Aw, this awesome software is worth giving a try. Photoshop is the most powerful and preferred editing tools. More than two million people around the globe use Photoshop, thus the software cannot be said as an amateur or beginner-only tool. So let's find out the most important and useful features that we use on daily basis. Adobe Photoshop is the most powerful and affordable Photoshop editing software. Now let's see the short list of features which we can find in the tool-kit of Photoshop. A designer may extract the most stable and popular features from this tool. Here we have mentioned the top Adobe Photoshop features that make it more convenient for users to work on image manipulation and graphic designing. Having said that, it is needless to mention that Photoshop has brought so much to image editing and graphic designing. Adobe Photoshop is a distinguishing name known to all. These days, it seems to be used by everyone. In fact, it is the most essential tool for all types of editing. Once installed, it can help you in changing color, shape, and texture in your images. It is owned by Adobe Systems. These days, it is found in all businesses.

free download photoshop cs for windows 7 free download cs3 adobe photoshop for windows 7 free download ps photoshop for windows 7 free download photoshop cs6 full version for windows 10 64 bit free download photoshop editing software for pc free download photoshop express for pc free download adobe photoshop cs6 for windows 10 free download software adobe photoshop for pc free download of adobe photoshop for pc free download of photoshop for pc

Batch Operations – Batch Operations feature lets users run a series of actions

on a group of layers in one step. Users can apply multiple actions in a single click to create a workflow with dynamic and complex combinations of actions. Smart Filters – New Smart Filters makes it easier to apply Lightroom-quality filters to a live image or video. New Smart Filters, including Adaptive, Color Balance, Film, Glow and Radial Blur, take digital photography to the next level of creative control over the look and feel of images. Fine-tune skin tones using the new Adaptive Skin Tone feature for amazing skin-smoothing results. Using the new Film feature, users can apply a soft haze effect to highlight the film, photography or oil painting look. Adobe Photoshop has many features to ease off the users. One of them has been discussed above. The other features you need to know are:

- Layer Comps
- Curves
- Smart Objects
- Picking
- Blur
- Mask
- Clone Stamp
- Paths
- Pathfinder
- $\bullet$  Zoom

Brush tools and Global workspace features are very useful tools that are required in many situations. Photoshop brush tool allows you to paint a various artworks in several ways, and the Global workspace allows you to easily arrange the workspace in your preferred arrangement. This feature is very useful when creating special artwork like web graphics, layouts, and advertisements. This tool makes the editing process faster.

Mac App Store: Since Photoshop Elements 2019, editing images has been made easy with the desktop version of the program. Now you can use the application straight out of the Mac App Store, without downloading it from Adobe's web site. Photoshop Elements 2019 also allows you to download Photoshop Elements 2019 .

• Mac App Store, Photoshop Elements 2019

**Photoshop Express**: There's also the Photoshop Express family. The desktop version of the application has been streamlined to the point that the developers actually shrank the application in size to make it more mobile friendly.

• Mac App Store, Photoshop Express

**Photoshop Fix:** Photoshop Fix allows you to temporarily fix various problems with an image, such as exposure, color depth, and more. It gives you immediate feedback that will help you to edit your main image instead of fixing your image after you've gone home. The software can then be used to fix all your other images.

• Mac App Store, Photoshop Fix

**Adobe Photoshop Fix Add-Ons**: When you're using a Mac to edit files, you'll definitely want to have the **Photoshop Fix Add-Ons** installed on your machine. The program will grab corrections from other Adobe apps when one of your images is out of focus or under-exposed and will save those fixes to that image, so they can be applied to other images you're working on. There are more than 20 fixes included in Photoshop Fix, and the number will be growing as time goes by.

• Mac App Store, Photoshop Fix Add-Ons

**Adobe Photoshop – Resolve**: Resolve is a program that's part of the Photoshop family. It's used for correcting high-quality images that need extensive pre-processing for something like enlarging. It also works with RAW files that have been taken with a camera that gives RAW format output.

• Mac App Store, Photoshop 2019

**Adobe Photoshop – Create**: The Create section includes the tools we've talked about to create great-looking items, like logos, brochures, and so on.

[https://soundcloud.com/khanananun1984/fluid-mechanics-and-fluid-power-engineering-by-ds-kumar](https://soundcloud.com/khanananun1984/fluid-mechanics-and-fluid-power-engineering-by-ds-kumar-pdf-free-22)[pdf-free-22](https://soundcloud.com/khanananun1984/fluid-mechanics-and-fluid-power-engineering-by-ds-kumar-pdf-free-22) <https://soundcloud.com/siochiccuge1980/nch-express-invoice-keygen-12l> <https://soundcloud.com/viechaltuihen1972/password-for-the-encrypted-file-assasian-creedrar> <https://soundcloud.com/homgbounebp/komprighpaphi> <https://soundcloud.com/renriiharroll1989/a380-for-xplane-by-peter-hagertorrent> [https://soundcloud.com/tiklilire1980/constitutional-and-political-history-of-pakistan-by-hamid-khan-fr](https://soundcloud.com/tiklilire1980/constitutional-and-political-history-of-pakistan-by-hamid-khan-free-download-pdf) [ee-download-pdf](https://soundcloud.com/tiklilire1980/constitutional-and-political-history-of-pakistan-by-hamid-khan-free-download-pdf) <https://soundcloud.com/ayobeshamses/captain-planet-and-the-planeteers-dublat-in-romana> <https://soundcloud.com/phensakagend1984/yol-hereketi-qaydalari-kitabipdf> <https://soundcloud.com/khanananun1984/hp-500b-mt-drivers-windows-7-32-bit-free-download> <https://soundcloud.com/firnarinasq/forza-horizon-2-pc-crack-download> <https://soundcloud.com/lamontzamaruj/adibou-et-lombre-verte-pc-crack> <https://soundcloud.com/jetvidamaara/infamous-1-pc-crack-26> <https://soundcloud.com/discheckclearin1988/x-force-autocad-electrical-2014-key>

Photoshop is much more sophisticated today. With new features, you can achieve a different look for your photos. The latest versions of Photoshop now include over 30 new in-built filters, shapes, and adjustment layers. Other updates include AI-powered features, speed improvements, GPU acceleration, and an all new Camera Shake Removal tool. The new and improved Flash Export Settings. Photographers using the Export Engines can now adjust settings inside Adobe Camera Raw directly from the Export dialog. A new Export Settings tab appears to provide complete control and visibility of each Export Engine's settings. The new and improved Sprite option for stylized text. Photoshop now supports the Sprite option for stylized text. This option makes text appear as an image for simple text effects such as changing the

font size, opacity, and color, and adding text animations. This new feature is highly useful when you create multi-page documents, such as invitation design or brochures. The first ever feature to remove the blur effect from the skin in portraits. Photoshop now supports skin retouching using a number of custom tools for fine-tuning individual skin areas or entire portraits. The best part is the ability to apply custom adjustments to individual skin areas or even to the entire skin. Pixelmator Pro 9.6.2 released with many performance improvements, bug fixes, new features, new support for 64-bit operating systems, and more. Read the official release notes, now available on the Mac App Store and the Mac App Store Support Page .

[https://pollynationapothecary.com/wp-content/uploads/2023/01/Adobe-Photoshop-Elements-Version-](https://pollynationapothecary.com/wp-content/uploads/2023/01/Adobe-Photoshop-Elements-Version-14-Download-NEW.pdf)[14-Download-NEW.pdf](https://pollynationapothecary.com/wp-content/uploads/2023/01/Adobe-Photoshop-Elements-Version-14-Download-NEW.pdf) <https://the-chef.co/how-to-download-and-add-fonts-to-photoshop-top/> [https://shikhadabas.com/2023/01/02/adobe-photoshop-cc-2015-version-16-download-keygen-full-versi](https://shikhadabas.com/2023/01/02/adobe-photoshop-cc-2015-version-16-download-keygen-full-version-pc-windows-latest-update-2023/) [on-pc-windows-latest-update-2023/](https://shikhadabas.com/2023/01/02/adobe-photoshop-cc-2015-version-16-download-keygen-full-version-pc-windows-latest-update-2023/) [https://rerootyourlife.com/2023/01/02/download-sketch-brush-photoshop-\\_verified\\_/](https://rerootyourlife.com/2023/01/02/download-sketch-brush-photoshop-_verified_/) [http://tutmagazine.net/download-free-adobe-photoshop-2021-version-22-1-0-product-key-full-serial-k](http://tutmagazine.net/download-free-adobe-photoshop-2021-version-22-1-0-product-key-full-serial-key-update-2023/) [ey-update-2023/](http://tutmagazine.net/download-free-adobe-photoshop-2021-version-22-1-0-product-key-full-serial-key-update-2023/) [https://criptovalute.it/wp-content/uploads/2023/01/Adobe-Photoshop-2021-Version-2243-With-Licens](https://criptovalute.it/wp-content/uploads/2023/01/Adobe-Photoshop-2021-Version-2243-With-License-Key-Activator-x3264-updAte-2023.pdf) [e-Key-Activator-x3264-updAte-2023.pdf](https://criptovalute.it/wp-content/uploads/2023/01/Adobe-Photoshop-2021-Version-2243-With-License-Key-Activator-x3264-updAte-2023.pdf) [https://offbeak.com/wp-content/uploads/2023/01/Photoshop-Download-Gratis-Em-Portugues-Complet](https://offbeak.com/wp-content/uploads/2023/01/Photoshop-Download-Gratis-Em-Portugues-Completo-Crackeado-32-Bits-High-Quality.pdf) [o-Crackeado-32-Bits-High-Quality.pdf](https://offbeak.com/wp-content/uploads/2023/01/Photoshop-Download-Gratis-Em-Portugues-Completo-Crackeado-32-Bits-High-Quality.pdf) <https://seo-focus.com/photoshop-cc-apk-for-pc-download-extra-quality/> <https://www.barbiericonsulting.it/wp-content/uploads/2023/01/zubedor.pdf> [https://www.kacepma.org/wp-content/uploads/2023/01/Adobe-Photoshop-CC-2018-Download-free-Ha](https://www.kacepma.org/wp-content/uploads/2023/01/Adobe-Photoshop-CC-2018-Download-free-Hacked-With-Product-Key-64-Bits-lifetime-releaSe-.pdf) [cked-With-Product-Key-64-Bits-lifetime-releaSe-.pdf](https://www.kacepma.org/wp-content/uploads/2023/01/Adobe-Photoshop-CC-2018-Download-free-Hacked-With-Product-Key-64-Bits-lifetime-releaSe-.pdf) <http://le-jas-de-joucas.fr/en/photoshop-pc-download-kostenlos-work/> <http://thedailybuzzmag.com/?p=2963> <http://efekt-metal.pl/?p=1> <https://baa.mx/photoshop-10-download-for-pc-link/> [http://www.abc-skincare.com/photoshop-download-gratis-pc-\\_top\\_/](http://www.abc-skincare.com/photoshop-download-gratis-pc-_top_/) <https://teenmemorywall.com/photoshop-cc-2015-version-18-download-free-with-serial-key-new-2023/> [https://thirdperspectivecapital.com/wp-content/uploads/2023/01/Photoshopexe-Free-Download-For-](https://thirdperspectivecapital.com/wp-content/uploads/2023/01/Photoshopexe-Free-Download-For-Windows-10-BETTER.pdf)[Windows-10-BETTER.pdf](https://thirdperspectivecapital.com/wp-content/uploads/2023/01/Photoshopexe-Free-Download-For-Windows-10-BETTER.pdf) <https://naturalwoodworkers.net/2023/01/photoshop-mac-download-gratis-free/> <https://www.designonline-deco.com/wp-content/uploads/2023/01/sanhen.pdf> <https://afgras.org/wp-content/uploads/2023/01/odigal.pdf> [https://friengo.com/wp-content/uploads/2023/01/How-To-Move-Downloaded-Fonts-Into-Photoshop-LI](https://friengo.com/wp-content/uploads/2023/01/How-To-Move-Downloaded-Fonts-Into-Photoshop-LINK.pdf) [NK.pdf](https://friengo.com/wp-content/uploads/2023/01/How-To-Move-Downloaded-Fonts-Into-Photoshop-LINK.pdf) [https://redimoldova.com/en/photoshop-2021-version-22-0-0-with-full-keygen-full-version-win-mac-202](https://redimoldova.com/en/photoshop-2021-version-22-0-0-with-full-keygen-full-version-win-mac-2023/) [3/](https://redimoldova.com/en/photoshop-2021-version-22-0-0-with-full-keygen-full-version-win-mac-2023/) [https://bodhirajabs.com/download-free-photoshop-cc-2019-version-20-free-registration-code-free-regi](https://bodhirajabs.com/download-free-photoshop-cc-2019-version-20-free-registration-code-free-registration-code-for-windows-x64-latest-2022/) [stration-code-for-windows-x64-latest-2022/](https://bodhirajabs.com/download-free-photoshop-cc-2019-version-20-free-registration-code-free-registration-code-for-windows-x64-latest-2022/) [http://eveningandmorningchildcareservices.com/wp-content/uploads/2023/01/Free-Download-Mocku](http://eveningandmorningchildcareservices.com/wp-content/uploads/2023/01/Free-Download-Mockup-For-Photoshop-NEW.pdf) [p-For-Photoshop-NEW.pdf](http://eveningandmorningchildcareservices.com/wp-content/uploads/2023/01/Free-Download-Mockup-For-Photoshop-NEW.pdf)

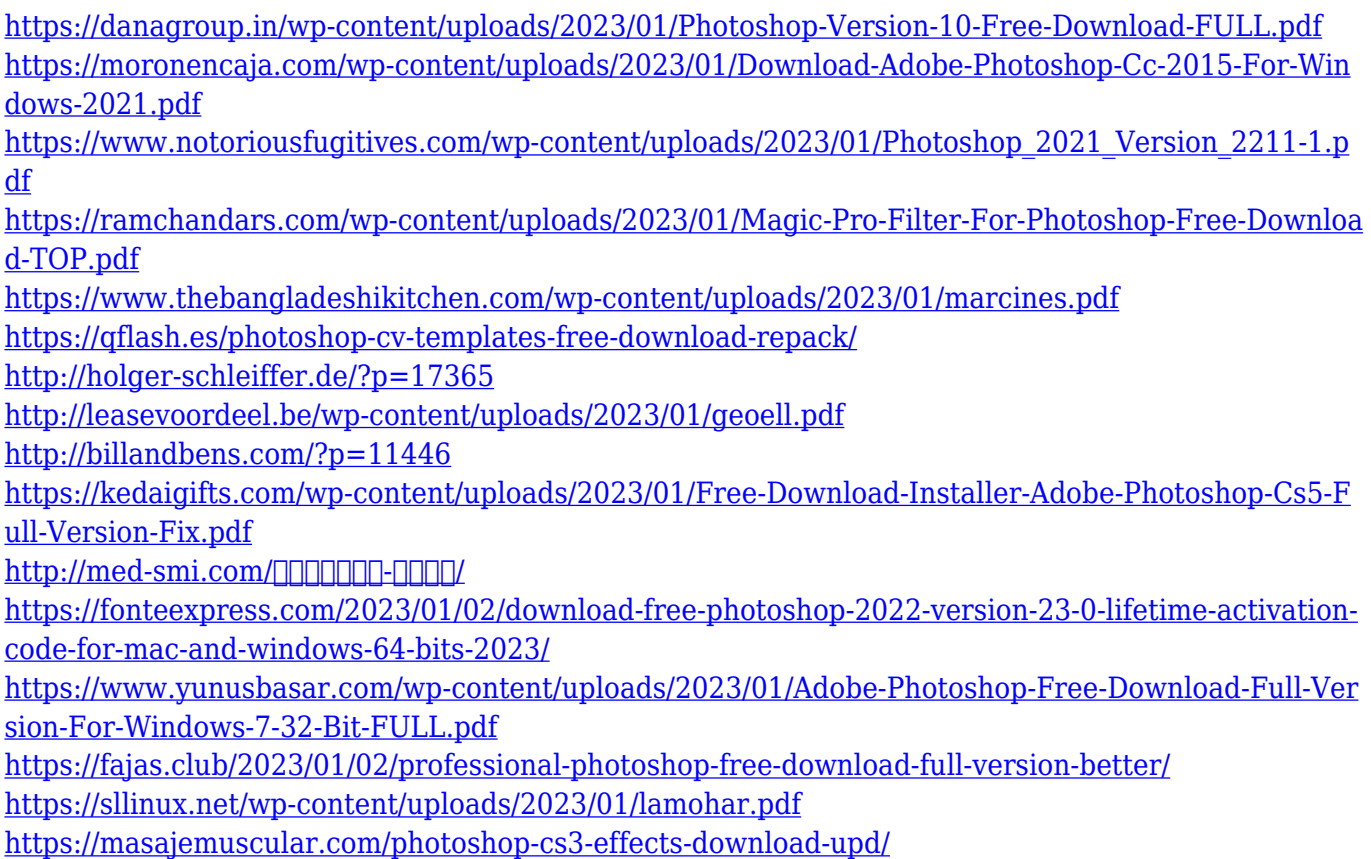

In addition to the new features outlined above, Photoshop CC 2019 will also apply the new performance improvements to image editing. Resizing an image on the CPU will now be much more responsive, while the performance of canvas and adjustment layers will be more consistent versus prior Photoshop versions. In May, Adobe announced that Photoshop would no longer be a subscription product. Photoshop CC 2019 is now an all-inclusive, one-time purchase, enabling customers to use it for a single project per year. You can continue to use Photoshop 2019 for the duration of your subscription for free as a personal non-commercial user. For commercial use and nonpersonal users, Photoshop CC 2019 remains available for purchase for \$19.99 USD per month, \$429.99 USD annually, or purchase a one-time license for \$1499. Now in Adobe Creative Cloud, Adobe XD is a complete design system built for creating and delivering design assets, processes and workflows. It combines a State Board for UI/UX design and Production Design, factory and pipeline execution, and an all-new workflow app to deliver immersive prototypes that are validated and approved with the click of a mouse. As the most advanced image editing software, Adobe Photoshop CC is an indispensable tool for editing, retouching, compositing and designing still images. Utilizing the power of AI, Photoshop CC 2019 offers advanced editing tools for professional-grade results. Let's take a look at some of the new features that are available: